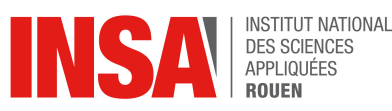

Data-Mining

Examen 2014/2015

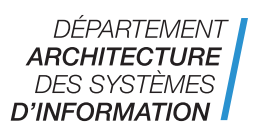

– Durée : 1h30

- *Documents autorisés : cours et TD machine*
- La copie du voisin n'est pas un document autorisé

On veut réaliser la classification de données  $\mathcal{D} = \{(x_i, y_i) \in \mathbb{R}^2 \times \{1, 0\}\}_{i=1}^N$ . Ces données sont stockées dans  $X \in \mathbb{R}^{N \times 2}$  et  $Y \in \mathbb{R}^N$  et disponibles dans le fichier datatrain.mat.

On considère le modèle de régression logistique suivant :

$$
P(y_i = 1 | x_i) = \frac{\exp(z_i^{\top} w + b)}{1 + \exp(z_i^{\top} w + b)}
$$

où le vecteur  $z_i$  est formé comme suit :

$$
z_i^{\top} = \begin{pmatrix} x_{i1} & x_{i2} & x_{i1}^2 & x_{i2}^2 \end{pmatrix}
$$

avec  $x_{i1}$  (resp  $x_{i2}$ ) la première (resp. deuxième) coordonnée du point  $x_i$ .

Remarque : en notation matlab  $x_{i1} = X(i, 1)$  et  $x_{i2} = X(i, 2)$ ).

- 1. Écrire une fonction  $[w, b]$  = RegLogClass $(X, Y)$  qui calcule les paramètres w et b du modèle et qui affiche à chaque itération la valeur du critère optimisé
- 2. Écrire une fonction  $\hat{Y}$  = RegLogVal( $X_t$ ) qui prend en entrée une matrice de données quelconque  $X_t \in \mathbb{R}^{N_t \times 2}$  et renvoie  $\hat{Y}_t \in \mathbb{R}^{N_t}$  la prédiction de la classe d'appartenance des points dans  $X_t$ .
- 3. Sachant que le fichier <code>datatest.mat</code> contient  $X_t \in \mathbb{R}^{N_t \times 2}$  et  $Y_t \in \mathbb{R}^{N}_t$ , écrire un script qui :
	- apprend le modèle de régression logistique sur les données  $X, Y$ ,
	- teste le modèle trouvé sur  $X, Y$  puis sur  $X_t, Y_t$ ,
	- calcule les erreurs de classification sur les données d'apprentissage et les données de test